Zbigniew Mikrut\*, Zbigniew Rudnicki\*\*

# Ekstrakcja cech z sekwencji cyfrowych obrazów tarcia ślizgowego

# 1. Wprowadzenie

Opisywana w niniejszym artykule metoda analizy obrazów jest fragmentem szerszych badań prowadzonych w ramach grantu KBN 7T07C 03318 "Metodyka szybkiego oznaczania parametrów tribologicznych tworzyw konstrukcyjnych, współpracujących ślizgowo w wybranych ośrodkach gazowych lub w próżni". Autorzy próbują wykorzystać metody analizy obrazów do badań tworzyw kompozytowych zawierających politetrafluoroetylen (PTFE, "teflon", "tarflen"), a wykorzystywanych m.in. do budowy łożysk ślizgowych oraz uszczelnień bezsmarowych w sprężarkach.

Badania były prowadzone na tribotesterze typu trzpień-tarcza (pin-on-disc), w którym trzpień, czyli próbka badanego materiału jest dociskana z określoną siłą do wirującej tarczy stanowiącej przeciwpróbkę. W trakcie tarcia prowadzona była rejestracja obrazów za pomocą mikroskopu z zamontowanym oświetlaczem błyskowym i kamerą cyfrową, przekazującą sygnał do komputera (por. rys. 1) [4]. Oprócz siły docisku rejestrowana była także prędkość obrotowa tarczy oraz temperatura wewnątrz próbki w pobliżu powierzchni trącej.

Podczas współpracy ślizgowej kompozytów na osnowie PTFE z powierzchnią stali cząstki kompozytu osadzają się na tej powierzchni na różne sposoby: od niewielkich skupisk poprzez nieregularne plamy lub pasma aż do znacznych obszarów naniesionej warstewki, nazywanej w literaturze "filmem transferowym" (transfer film) [10, 12]. Film transferowy tworzony przez kompozyty zawierające PTFE jest zazwyczaj czynnikiem korzystnym – zmniejszającym tarcie i zwiekszającym odporność łożysk na zużycie – szczególnie w przypadku, gdy utworzy stosunkowo jednolitą i stabilną warstwę.

Zależność tarcia i zużycia PTFE od zjawiska transferu oraz czynników powodujących tworzenie lub destrukcje filmu transferowego sa czestym przedmiotem badań. Miedzy innymi badano wpływ temperatury [11], skład chemiczny powstających produktów [3] (w tym cząstek zużyciowych i gazów).

<sup>\*</sup> Katedra Automatyki, Akademia Górniczo-Hutnicza, Kraków

<sup>\*\*</sup> Wydział Inżynierii Mechanicznej i Robotyki, Akademia Górniczo-Hutnicza, Kraków

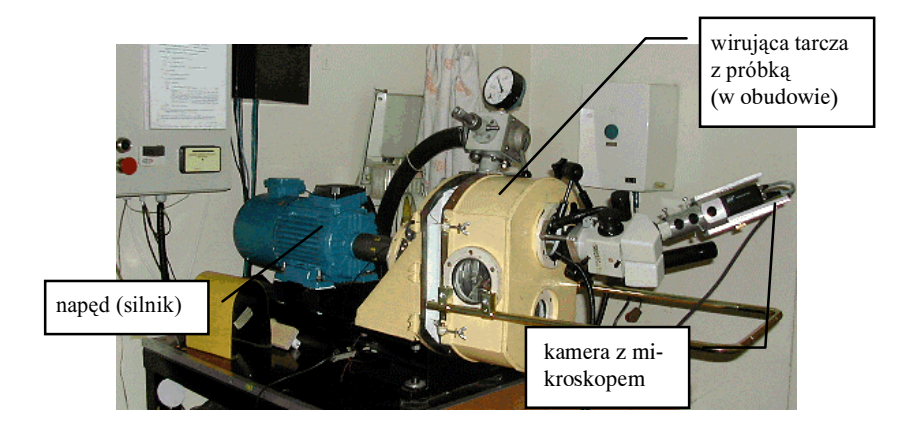

Rys. 1. Widok ogólny stanowiska tribotestera

Interesujące rezultaty uzyskali Franklin i de Kraker [2], badając wpływ chropowatości stali i anizotropii wynikającej z zastosowanej obróbki (dwa kierunki szlifowania oraz piaskowanie) na zużycie PTFE i związane z tym powstawanie różnych obrazów przenoszonych cząstek. Stwierdzono spadek współczynnika tarcia oraz zużycia przy początkowym zwiększaniu chropowatości powierzchni (Ra =  $0.08\div0.4$  µm) oraz towarzyszącą temu zmianę obrazu filmu transferowego z małych pojedynczych skupisk (<20 µm) w równomiernie rozłożone pasma pokrywające całą strefę tarcia. Przy dalszym zwiększaniu chropowatości (Ra  $> 0.45$ ), następował coraz szybszy wzrost zużycia, a na obrazach filmu transferowego powstawały duże plamy (>100 µm).

Bardzo nieliczne są prace [15] opisujące zastosowanie metod komputerowej analizy obrazów do badania filmu transferowego oraz cząstek zużyciowych. Dotychczas w analizie obrazów prowadzonej w ramach opisywanych prac zajmowano się między innymi zastosowaniem znanych metod analizy obrazów teksturowych oraz badaniem anizotropii i średniej wielkości plam filmu transferowego [6, 5, 7], badaniem zmian niejednorodności obrazów [8] oraz zastosowaniem metod różnicowych dla obrazów po kompensacji drgań i fluktuacji jasności obrazów [9].

# 2. Materiały i metody

Bezpośrednim przedmiotem niniejszych badań były sekwencje obrazów śladów tarcia ;9izgowego, pozostawiane przez badane próbki kompozytu SM-K22G3 o barwie czarnej, zawierającego wypełniacze: koks w ilości 22% wagowo oraz grafit w ilości 3%, znacznie bardziej odpornego na zużywanie niż czysty tarflen. Rejestrację obrazów prowadzono w trakcie procesu tarcia, ponieważ przedmiotem zainteresowania był przebieg zmian plam filmu transferowego i jego zależność od warunków pracy ślizgowej (siły docisku, prędkości ślizgania, temperatury). Zmiany filmu transferowego zależą także od innych czynników takich, jak chropowatość i sposób przygotowania początkowego stanu powierzchni tarczy, a także wilgotność i temperatura otoczenia, które starano się utrzymywać na stałym poziomie.

Podczas badań przyjęto konwencję określania nazw obrazów zgodnie z zastosowanymi warunkami pracy ślizgowej, a mianowicie początek nazwy (serii pomiarów) ma ogólną budowę "nnKpp", gdzie:

- nn wartość siły nacisku w [N], stosowano naciski: 0 (bez tarcia), 10 N, 30 N,
- K kierunek obrotów tarczy (L w lewo, P w prawo),
- pp prędkość ślizgania w [dm/s], zadawano prędkości: 0,3 m/s, 1 m/s, 3 m/s.

Każda sekwencja obrazów przedstawia zmiany zachodzące w tym samym miejscu tarczy dzięki zsynchronizowaniu momentów akwizycji z obrotami. Obrazy rejestrowano przy każdym kolejnym obrocie tarczy seriami, oznaczanymi a, b, c – każda po 20 obrazów. Z każdej sekwencji obrazów zmontowano film (animacje).

Obserwacja wykazała zmiany plam filmu transferowego oraz obecność utrudniających analizę błędów akwizycji takich, jak:

- nierównomierność oświetlenia na powierzchni obrazu:
- fluktuacje jasności i kontrastu obrazów w czasie (w ramach sekwencji);
- drobne przesunięcia między kolejnymi obrazami w sekwencji, widoczne jako drgania przy ciągłym odtwarzaniu sekwencji (animacji).

Algorytmy eliminacji błędów akwizycji zostały opisane w [7, 8, 9]. W niniejszej pracy przyjęto, że większość błędów została wyeliminowana lub znacznie ograniczona. Obrazy zostały obrócone tak, aby ich krawędzie poziome były w przybliżeniu równoległe do śladów tarcia. Przykład obrazu, na którym częściowo zostanie zilustrowany proces analizy przedstawiono na rysunku 2.

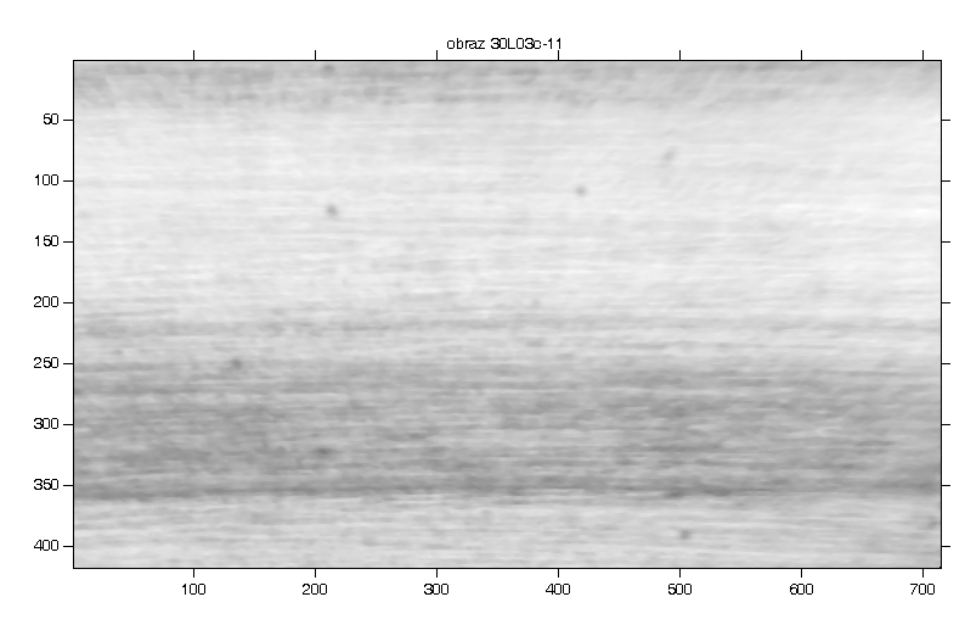

Rys. 2. Przykład obrazu tarcia ślizgowego po przetwarzaniu wstepnym

#### 2.1. Struktura obrazu a zastosowane metody przetwarzania

Obrazy zarejestrowane podczas testów nie mają jednolitej struktury: ślady tarcia, widoczne w postaci nierównomiernie rozłożonych poziomych smug (por. rys. 2) narzucają sposób analizy, polegający na przetwarzaniu obrazu w poziomie. Zróżnicowanie poziomów szarości sugeruje zastosowanie techniki podziału całego kadru na "obiekty" (obszary lokalnie ciemniejsze) i "tło". Stąd wywodzi się koncepcja wyznaczenia (a następnie śledzenia zmian w czasie) wskaźników "jednorodności pokrycia" stalowej tarczy przez badany materiał kompozytowy.

Proponuje się wyznaczanie wskaźników na trzech poziomach:

- 1) ogólnej jednorodności pokrycia ten wskaźnik powinien odzwierciedlać podział całego obrazu na "obiekt" i "tło", przy czym istotna byłaby spójność tych obszarów;
- 2) szczegółowej jednorodności pokrycia wskaźniki byłyby obliczane na podstawie lokalnych zmian poziomów szarości smug osobno dla obiektu i tła;
- 3) wykrywanie (a następnie opis) obiektów nie mających charakteru smug ("plamy").

W algorytmach obliczających wyżej wymienione wskaźniki zastosowano trzy podstawowe operacje:

- 1) rzutowanie obrazu w danym kierunku,
- 2) operację *top hat*,
- 3) binaryzację opartą na zależnościach statystycznych.

Operacja rzutowania (znana jako transformacja Radona [1]) przekształca obraz w jednowymiarową funkcję. Ze względu na strukturę obrazu piksele są rzutowane na oś pionową, czyli obraz jest analizowany w poziomie, w kierunku zgodnym z powstałymi śladami tarcia. Dla każdej linii obrazu (od 1 do y  $max$ ) obliczana jest średnia  $(R)$ , wartość maksymalna (R max) i minimalna (R min) oraz ich różnica (dR = |R max–R min|).

Transformacja top-hat jest złożeniem morfologicznych operacji erozji i dylatacji (por. wzór (1), obowiązujący w przypadku wykrywania obiektów ciemnych) [16]. Zwykle jest stosowana do eliminacji nierównomierności oświetlenia. W omawianym zastosowaniu zostanie użyta do uwypuklenia lokalnych ekstremów. Przyjmując, że operację erozji realizuje filtr minimalny, a dylatację – filtr maksymalny, transformację *top-hat* opisuje zależność

$$
TopHat(f,B) = \min_{B} \left( \max_{B} (f) \right) - f \tag{1}
$$

gdzie f jest obrazem, a B elementem strukturalnym, od wielkości którego zależy rozmiar wykrywanych (uwypuklanych) obiektów.

Binaryzacja jest podstawą segmentacji, czyli podziału obrazu na obiekty i tło [14]. Tu zostanie zastosowana zarówno do jednowymiarowych funkcji rzutów, jak i do całego obrazu – w obu przypadkach po przetwarzaniu wstępnym. Do wyznaczenia progu binaryzacji zostana użyte miary statystyczne takie, jak średnia czy odchylenie standardowe.

Wskaźniki 1) i 2) są obliczane na podstawie zbinaryzowanych funkcji rzutów obrazu  $(BIN R)$  – osobno dla obiektu i tła – według następującego algorytmu:

```
wol = wol = 0# wskaźniki pomocnicze (dla obiektu)
    i = 2 tofor
                y max
       if BIN R(i) > 0_<br>wo1=wo1+1
              WO2 = WO2 + 2if BIN R(i-1) > 0wol=wol+1endif
       endif
end
wo=wo1/wo2
```
Wskaźnik pomocniczy wol jest równy wskaźnikowi wo2, dopóki zliczanie następuje w obrębie jednego, ciągłego obiektu. Im bardziej podzielony jest obiekt, tym bardziej wskaźniki wol i wol się różnią. Tak więc wypadkowy wskaźnik wo w krańcowym przypadku (jeden ciągły obiekt) osiąga wartość 1.

## 2.2. Wskaźniki ogólnej jednorodności pokrycia

Przykład ilustrujący obliczanie wskaźników 1) dla obiektu przedstawiono na rysunku 3. Funkcja rzutu obrazu na oś y (średnia  $R$ ) jest binaryzowana na poziomie wartości średniej R\_avg. Wartość wskaźnika W1 jest obliczana osobno dla obiektu (W1\_o) i dla tła (W1\_t) według algorytmu, opisanego w punkcie 2.1.

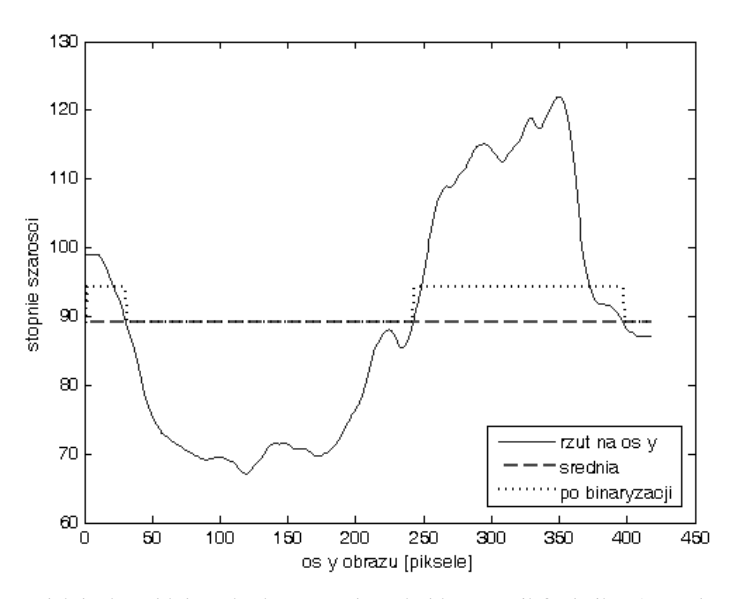

**Rys. 3.** Wydzielenie "obiektu" i "tła" na podstawie binaryzacji funkcji R (rzut obrazu na oś y) na poziomie  $R_{avg}$  (średnia).  $Wl_{0} = 0.7359 Wl_{t} = 0.8497$ 

#### 2.3. Wskaźniki szczegółowej jednorodności pokrycia

Metodę obliczania tych wskaźników najlepiej można prześledzić odwołując się do rysunku 4. Opisane w punkcie 2.1 funkcje: średnią (R), wartość maksymalną (R\_max) i minimalną (R\_min) oraz ich różnicę (dR = |R\_max-R\_min|) przedstawia rysunek 4. Przyjęto, że istotne znaczenie powinna mieć funkcja dR, której maksima odpowiadają wysokim zakresom zmian stopni szarości w linii obrazu. Aby binaryzacja tej funkcji dała pożądane efekty, konieczne stało się zastosowanie transformacji top-hat, która w tym przypadku dokonała odjęcia "składowej stałej", pozostawiając nienaruszoną strukturę lokalnych zmian (w tym przypadku maksimów). Wyniki tej operacji przedstawiono na rysunku 4.

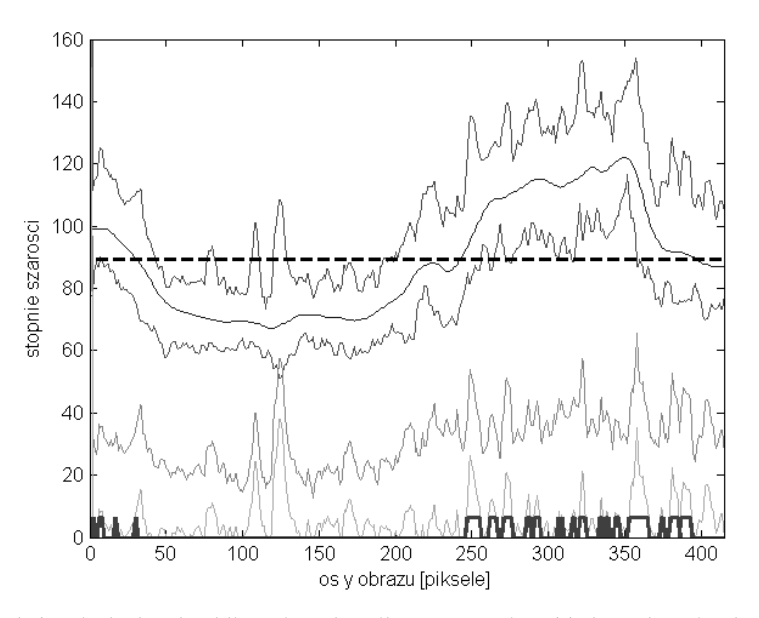

Rys. 4. Funkcje, niezbędne do obliczenia wskaźników szczegółowej jednorodności pokrycia. Od góry w kolejności: R max, R, R min, dR, top-hat(dR), na samym dole BIN dR&BIN R. Linia przerywana to R avg. Wskaźnik  $W2$  o = 0.0943

Podobnie jak w poprzednim przypadku funkcja dR została zbinaryzowana na poziomie wartości średniej. Wyznaczenie wskaźników 2) odbywa się przy użyciu algorytmu opisanego w punkcie 2.1. Obliczenia są prowadzone osobno dla "obiektu" i dla "tła": w tym celu wykorzystano odpowiednie iloczyny logiczne zbinaryzowanej funkcji dR i funkcji binarnej BIN R, wyznaczonej w poprzednim etapie obliczeń. Na rysunku 4 zaznaczono funkcję BIN dR&BIN R (gdzie & jest operatorem logicznym AND), na której podstawie jest obliczany wskaźnik W2\_o (dla "obiektu").

### 2.4. Wykrywanie obiektów typu "plama"

Obiekt typu "plama" charakteryzuje się dużymi, lokalnymi zmianami stopni szarości. Obiekty takie nie zawsze występują na analizowanych obrazach.

Do ich wykrywania zostały zaprojektowane dwa, niezależne od siebie, algorytmy:

- 1) algorytm wykorzystujący poprzednio omówione jednowymiarowe funkcje,
- 2) algorytm oparty na transformacji top-hat, zastosowanej do całego obrazu.

## **2.4.1. Binaryzacja na podstawie jednowymiarowych funkcji rzutów obrazu**

Występowanie dużych, lokalnych zmian jasności obrazu znajduje swoje odzwierciedlenie w lokalnych maksimach funkcji *top\_hat(R\_max)* i *top\_hat(dR)*, dlatego też obie te funkcje są binaryzowane na poziomach, określonych wzorem (2). Wzór (2) odnosi się do funkcji R\_max i ma postać:

$$
B_{top\_hat(R_{max})} = \begin{cases} 1, & \text{gdy top\_hat(R_{max})} \ge \left(\frac{\overline{top\_hat(R_{max})} - \sigma}{\sigma}\right) \\ 0, & \text{w preciwnym przypadku} \end{cases} \tag{2}
$$

gdzie σ jest odchyleniem standardowym funkcji *top\_hat(R\_max)*.

Na podstawie sumy logicznej obu binarnych funkcji określane są lokalne progi binaryzacji. Położenia wartości brzegowych przedziałów, w których binarna funkcja,

 $B\_top\_hat(R_{max})$  |  $B\_top\_hat(dR) = 1$ ,

określają – po zrzutowaniu na funkcję R\_max – dwa progi, z których wybierany jest mniejszy. Próg ten obowiązuje podczas binaryzacji obrazu w pasie poziomym, określonym ww. wartościami brzegowymi. Metoda została zilustrowana na rysunku 5.

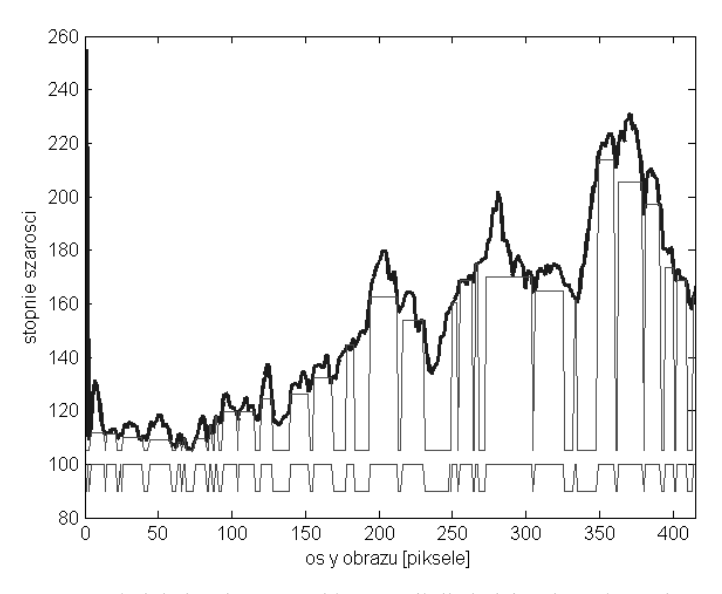

Rys. 5. Wyznaczanie lokalnych progów binaryzacji dla kolejnych poziomych pasów obrazu. Od góry kolejno: funkcja R\_max, progi binaryzacji, funkcja B\_top\_hat(R<sub>max</sub>) | B\_top\_hat(dR)

Po binaryzacji obrazu powstają obiekty, które ze względu na wysoki próg oraz progowanie, realizowane pasami, mogą być nieciągłe. Z tego powodu zastosowano operację morfologiczną "zamknięcie", która łączy segmenty położone bardzo blisko siebie [16].

#### 2.4.2. Binaryzacja całego obrazu

Druga metoda binaryzacji opiera się na transformacji top-hat, zastosowanej do całego obrazu f. Jak wiadomo [16], w takim przypadku niezwykle ważny jest dobór wielkości elementu strukturalnego, ponieważ obiekty o większych rozmiarach mogą nie zostać uwypuklone. Na podstawie obserwacji wielkości pojawiających się plam wybrano symetryczny element strukturalny o boku 100 pikseli. Następnie obraz zbinaryzowano metoda stałoprogową według zależności (oznaczenia jak przy wzorze 2)):

$$
B_{\perp}top_{\perp}hat(f_{i,j}) = \begin{cases} 1, & \text{gdy top}_{\perp}hat(f_{i,j}) > \left( top_{\perp}hat(f_{i,j}) + 2\sigma \right) \\ 0, & \text{w preceimnym przypadku} \end{cases} \tag{3}
$$

W celu eliminacji zbyt małych obiektów i rozłączenia plam zlewających się ze sobą po binaryzacji zastosowano morfologiczną operację "otwarcie".

## 3. Wyniki pracy algorytmów

Obliczanie współczynników jednorodności pokrycia przeprowadzono dla jednego materiału kompozytowego, badanego dla nacisku 30 N. Baza danych zawierała obrazy zarejestrowane dla ruchu tarczy w lewo (prędkości 0,3, 1 i 3 m/s, dla każdej prędkości zebrano po trzy serie sekwencji 20-obrazowych) oraz dla ruchu tarczy w prawo. Dla tej ostatniej opcji zarejestrowano sekwencje dla trzech prędkości (0,3, 1 i 3 m/s), przy liczebnościach serii odpowiednio 7, 3 i 3 (każda seria składała się z 20 obrazów).

Wyniki uzyskane dla detekcji plam przedstawiono dla obu metod dla dwóch wybranych obrazów.

## 3.1. Wskaźniki jednorodności pokrycia

Wskaźniki jednorodności pokrycia są wyznaczane dla każdego analizowanego obrazu. Ich zmienność w czasie można badać zarówno wewnątrz danej serii, jak i dla dłuższego horyzontu. Na rysunku 6 przedstawiono przykładowe wykresy uśrednionych – dla każdej serii eksperymentów – wartości.

Wskaźniki jednorodności pokrycia obliczane są oddzielnie dla "tła" (obszarów jaśniejszych) i dla "obiektów" (obszarów ciemniejszych). Rosnąca wartość współczynnika wskazuje na ujednolicanie się obszarów obrazu, malejąca – na występowanie dużej liczby ciemnych i jasnych smug, położonych na przemian. Mając to na uwadze można spróbować w sposób jakościowy ocenić przebieg eksperymentów.

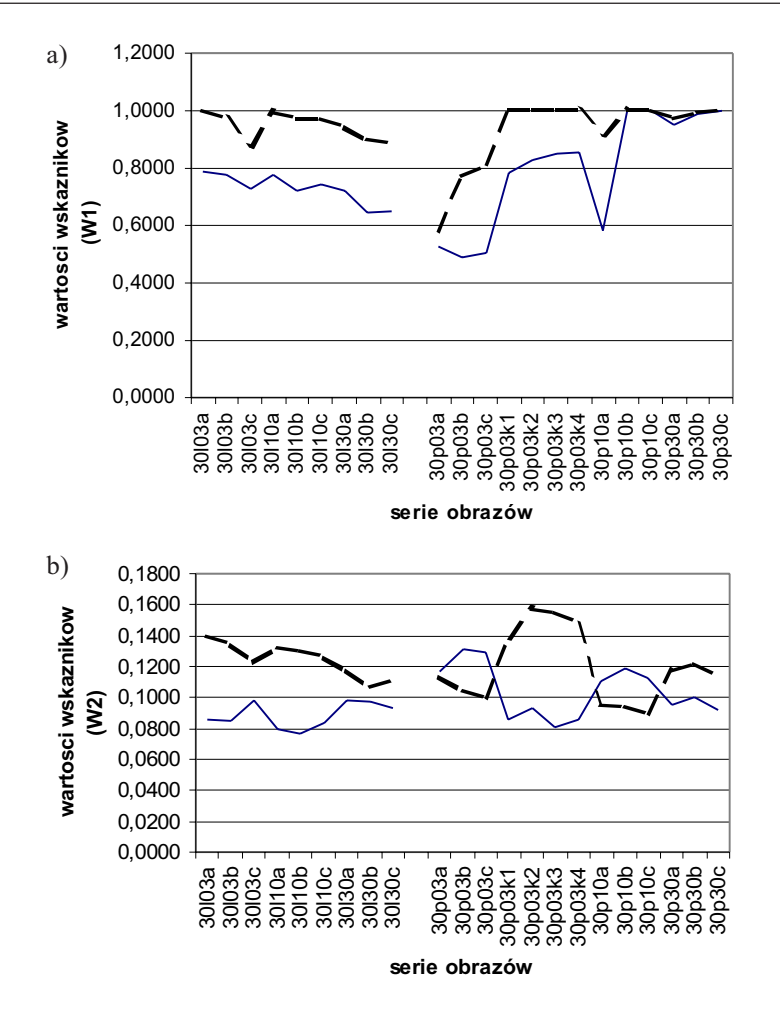

Rys. 6. Wykresy współczynników jednorodności pokrycia (uśrednionych w seriach): a) współczynników ogólnych (W1  $o$  – linia ciągła, W1  $t$  – linia przerywana); b) współczynników szczegółowych  $(W2_o - \text{linia ciągła}, W2_t - \text{linia przerywana})$ 

Każda seria eksperymentów została opisana odpowiednim kodem na osi  $x$  (por. punkt 2). Z postaci kodów wynika, że w trakcie eksperymentów zmieniano jedynie prędkość oraz kierunek wirowania tarczy. Na wykresach, przedstawionych na rysunku 6 z lewej strony, pokazano wyniki eksperymentów dla przypadku wirowania tarczy w lewo, z prawej strony - dla ruchu w prawo. Serie uporządkowano według rosnących prędkości obrotowych. Interesująca jest zgodność przebiegów wartości wskaźników ogólnych i szczegółowych dla ruchu tarczy w lewo i rosnących prędkości: wartości te mają tendencję malejącą. Analizując prawe części wykresów, można stwierdzić, że podczas ruchu tarczy w prawo te same współczynniki zachowują się inaczej: współczynniki jednorodności ogólnej osiągają nawet nasycenie, co świadczy o ustabilizowaniu się podziału na "tło" i "obiekt".

Gwałtowne zmiany wartości wskazują także na potrzebę sporządzenia analogicznych wykresów dla poszczególnych serii i sprawdzenia przyczyn tych zmian na odpowiednich kadrach filmów.

# 3.2. Wykrywanie "plam" na obrazach

W punktach 2.4.1 i 2.4.2 zaproponowano dwie metody wydzielania obiektów typu "plama". Wyniki działania tych algorytmów przedstawiono – dla dwóch wybranych obrazów – na rysunku 7.

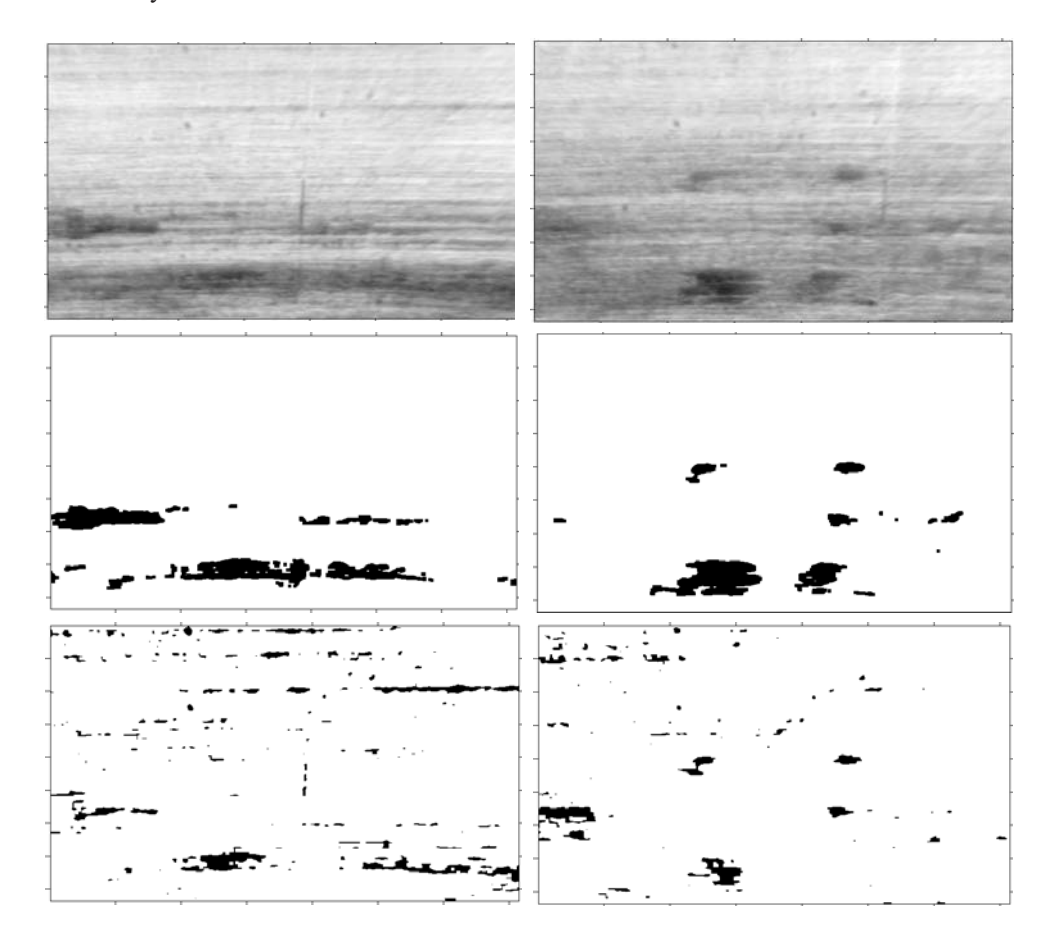

Rys. 7. Działanie dwóch algorytmów wykrywania obiektów typu "plamy". Od góry kolejno: obrazy oryginalne, po binaryzacji całego obrazu (punkt 2.4.2), po binaryzacji na podstawie rzutu obrazu  $(punkt 2.4.1)$ 

Obydwa algorytmy działają prawidłowo, choć każdy w nieco inny sposób. Algorytm analizujący cały obraz nie bierze pod uwagę występowania subtelnych zmian w obszarze "tła". Metoda oparta na analizie rzutu obrazu na oś pionową wykrywa kształty precyzyjniej, za to czasem nie wykrywa obiektów, położonych w tej samej linii i znacznie różniących się poziomem szarości od obiektu już znalezionego (por. prawy rząd obrazów, obiekt w okolicy prawej części dolnej krawędzi).

# 4. Podsumowanie

W pracy zaproponowano kilka metod analizy obrazów powierzchni trących. Celem opracowanych algorytmów było dostarczenie narzędzi do śledzenia zmian, jakie następują na obrazach tarcia ślizgowego. Programy obliczające wskaźniki nierównomierności pokrycia wykorzystywały kierunkową strukturę analizowanego obrazu. Podstawą algorytmów były jednowymiarowe funkcje rzutów obrazu na oś pionową i ich statystyczna analiza. Do specjalistów tribologów należy stwierdzenie, czy obliczone wskaźniki jednorodności pokrycia (ogólne i szczegółowe) dobrze korelują się ze zmianami parametrów, dokonywanych podczas eksperymentów. Ze wstępnych interpretacji, przedstawionych w punkcie 3 wynika, że taka korelacja istnieje.

Osobnym zagadnieniem jest wykrywanie, opis i śledzenie zmian kształtów i wielkości obiektów, które tu umownie nazywano "plamami". Zaimplementowane dwa algorytmy, z których jeden analizuje cały obraz (po transformacji *top-hat*), a drugi przeprowadza segmentacje, na podstawie rzutu obrazu na oś pionowa generuja zbliżone, lecz różniace sie szczegółami wyniki. Wydaje się, że celowe jest dalsze badanie obu tych algorytmów. Kolejnym etapem powinno być stworzenie opisu plam (prawdopodobnie za pomocą współczynników kształtu, opisanych np. w [13, 14]) a następnie – podobnie jak w przypadku wskaźników – próba korelowania ich zmian ze zmianami, obserwowanymi na obrazach oraz z parametrami kolejnych eksperymentów.

#### Literatura

- [1] Deans, S. R.: The Radon Transform and Some of Its Applications. New York, Wiley 1983
- [2] Franklin S.E., de Kraker A.: Investigation of counterface surface topography effects on the wear and transfer behaviour of a POM-20% PTFE composite. Wear, 255, 2003, 766-773
- [3] Gao J., Mao S., Liu J., Feng D. : Tribochemical effects of some polymers/stainless steel. Wear, 212, 1997, 238-243
- [4] Oleksiak Z.: Urządzenie do testowania tworzyw konstrukcyjnych na tarcie i zużywanie. XVI Sympozion PKM, Komunikaty, Warszawa, Politechnika Warszawska 1993
- [5] Oleksiak Z., Rudnicki Z.: Computer analysis of images of worn surfaces. Zagadnienia Eksploatacji Maszyn, z. 3 (131), 2002, 73-84
- [6] Rudnicki Z.: Wybrane metody przetwarzania i analizy cech obrazów teksturowych. Informatyka w Technologii Materialów, nr 1, t. 2, 2002, 1-18
- [7] Rudnicki Z., Oleksiak Z., Pytko S., Szydlo Z.: A Method of Processing and Feature Extraction of Tribological Surface Images. AUSTRIB'02, Perth, Australia, 2002
- [8] Rudnicki Z.: Analiza sekwencji obrazów niejednorodnych. Informatyka w Technologii Materiałów, nr 2, t. 3, 2003
- [9] Rudnicki Z.: Analiza subtelnych zmian obrazów w warunkach błędów procesu akwizycji. Mat. Krajowej Konferencji MSK'03 – Metody i Systemy Komputerowe, Kraków 2003
- [10] Rymuza Z.: Trybologia polimerów ślizgowych, Warszawa, WNT 1986
- [11] Senatrev A.N., Smurugov V.A., Savkin V.G.: K mechanizmu frikcjonnogo pierenosa i samosmazyvanija PTFE. Trenie i Iznos, Nr 6, t. 12, 1991
- [12] Stachowiak G.W., Batchelor A.W.: Engineering Tribology. Butterworth-Heinemann, USA, 2001
- [13] Tadeusiewicz R.: Systemy wizyjne robotów przemysłowych. Warszawa, WNT 1992
- [14] Tadeusiewicz R., Korohoda P.: Komputerowa analiza i przetwarzanie obrazów. Wyd. Fundacji Postępu Telekomunikacji, Kraków, 1997
- [15] Umeda A., Sugimura J., Yamamoto Y.: Characterization of wear particles and their relations with sliding conditions. Wear, 216, 1998
- [16] Wojnar L., Majorek M.: Komputerowa analiza obrazu. Kraków, Fotobit Design 1994